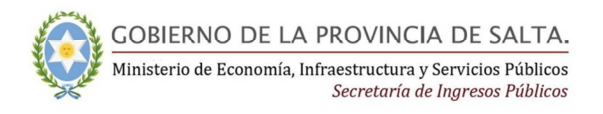

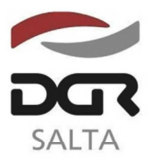

"Gral. Martín Miguel de Güemes, Héroe de la Nación Argentina"

## Salta, 26 de Marzo de 2015

## **RESOLUCION GENERAL Nº 04/2015**

VISTO:

La política de calidad y la existencia de nuevas tecnologías y;

## CONSIDERANDO:

 Que la Dirección General de Rentas, a los fines de mejorar la calidad de los servicios que presta a favor de los contribuyentes y/o responsables, pone a disposición el uso de un nuevo aplicativo móvil para efectuar consultas de su interés.

 Que ésta nueva herramienta permitirá mayor inmediatez para el acceso a información vinculada a los vencimientos de los tributos en los que se encuentren inscriptos, verificar la presentación de las declaraciones juradas y aviso de novedades que deberá consultar en el portal informático de la Dirección.

 Que resulta necesario aprobar el nuevo aplicativo móvil, y los anexos correspondientes a "instalación, uso y términos y condiciones de uso".

 Por ello, y en virtud de las facultades establecidas en los Artículos 5º y 7º del Código Fiscal;

## **EL DIRECTOR GENERAL DE RENTAS DE LA PROVINCIA RESUELVE:**

**ARTÍCULO 1º.-** Aprobar el nuevo aplicativo "DGR SALTA MÓVIL", versión 1.00 y los Anexos I "Manual de Instalación"; II "Manual de Uso" y III "Términos y Condiciones de Uso".

**ARTÍCULO 2º.-** El nuevo aplicativo podrá ser utilizado a partir del 1º de Abril de 2015, estará disponible en Google Play y para los dispositivos que poseen sistema operativo ANDROID.

**ARTÍCULO 3º.-** La presente Resolución entrará en vigencia al día siguiente al de su publicación en el Boletín Oficial.

**ARTÍCULO 4º.-** Remitir copia de la presente a conocimiento de la Secretaría de Ingresos Públicos del Ministerio de Economía, Infraestructura y Servicios Públicos.

**ARTÍCULO 5º.-** Notificar, Publicar en el Boletín Oficial y Archivar.

## **ANEXO I**

# Aplicativo DGR Salta Móvil

## Manual de Instalación

#### DGR – Consultas DDJJ y Vencimientos Ver 1.00

La finalidad de este aplicativo es poder consultar

- 1- Las DDJJ presentadas en DGR Provincia de Salta
- 2- Calendario Fiscal
- 3- Si posee novedades en la WEB DGR

#### **Instalación**

1- La aplicación se encontrará disponible en Google Play para la descarga donde será posible acceder desde un enlace en la web de la Dirección General de Rentas de la Provincia de Salta.

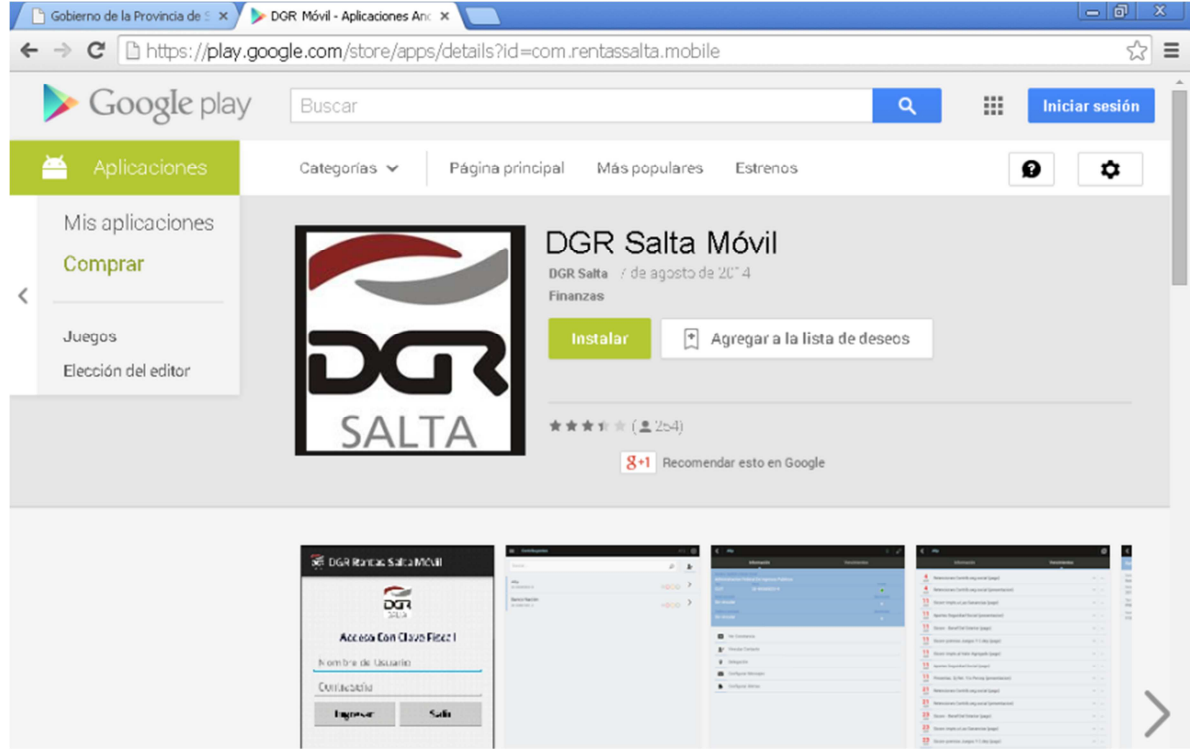

2- Si desea descargarlo desde la WEB de Google Play, deberá acceder con su cuenta y luego elegir el dispositivo donde se descargará, estos dispositivos están relacionados con su cuenta en el celular.

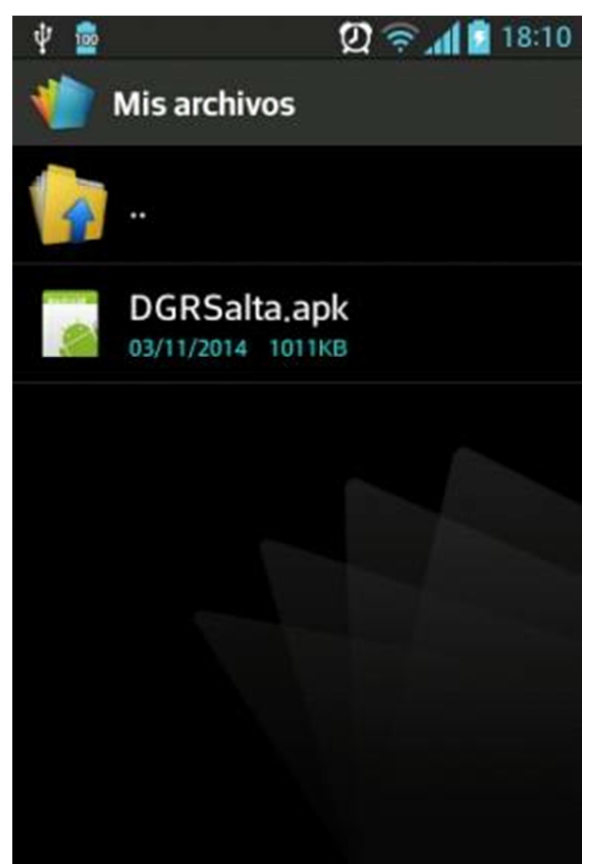

- 3- Al instalar desde Google Play accediendo desde el dispositivo solo deberá presionar instalar
- 4- Al presionar **instalar** el aplicativo iniciará el proceso de instalación en el dispositivo
- 5- El usuario podrá verificar y autorizar los permisos de acceso al dispositivo móvil que requiere la aplicación para su funcionamiento. En este caso se solicita acceso a Internet

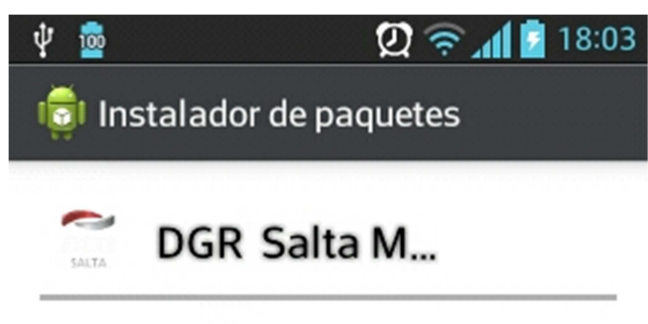

¿Desea instalar esta aplicación?

Permitir a esta aplicación:

Comunicación de red  $\bullet$ acceso íntegro a Internet

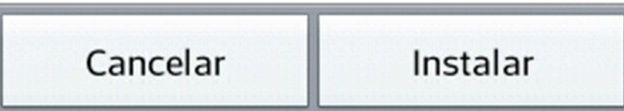

**6-** Finalizada la instalación mostrara un mensaje de **Aplicación Instalada** 

#### **Observaciones**

1- Este aplicativo fue desarrollado para los dispositivos que poseen Sistema Operativo Android.

#### **Requerimientos**

- 1- Compatible con Android Versión 2.3 en adelante.
- 2- Conexión 3G, 4G o WIFI.
- 3- Dispositivo móvil con pantalla táctil

**ANEXO II** 

# Aplicativo DGR Salta Móvil

# Manual de Uso

DGR – Consultas DDJJ y Vencimientos Ver 1.00

La finalidad de este aplicativo es poder consultar

- 1- Las DDJJ presentadas en DGR Provincia de Salta
- 2- Calendario Fiscal
- 3- Si posee novedades en la WEB DGR

## **Funcionamiento**

Una vez instalado el aplicativo desde 10.37 7d la tienda Goggle Play, se creará un | Q Google 卡 acceso directo en el escritorio, como también en el menú del sistema operativo, como se observa en la siguiente imagen: **DGR Salta** Móvil Reloj/ Gmail **Alarmas** 

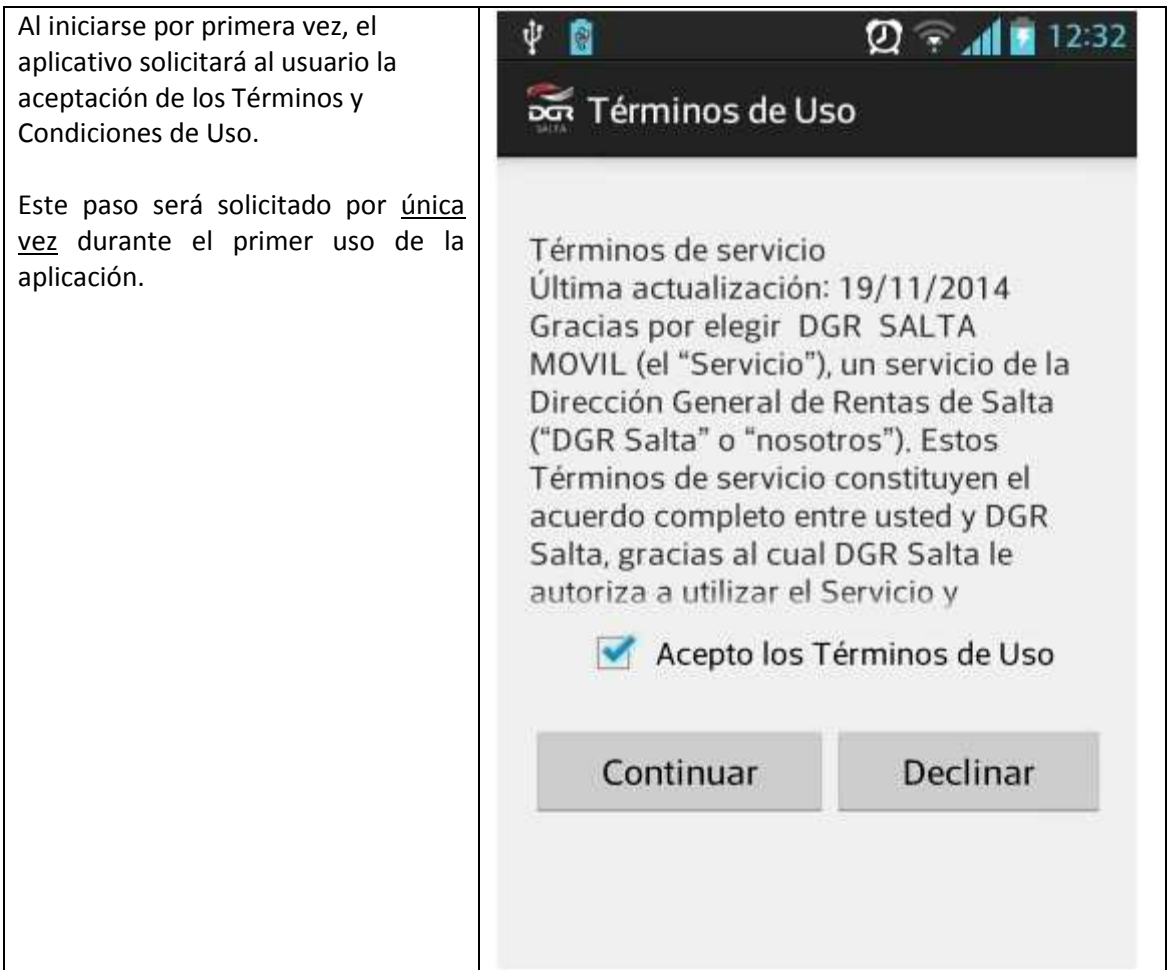

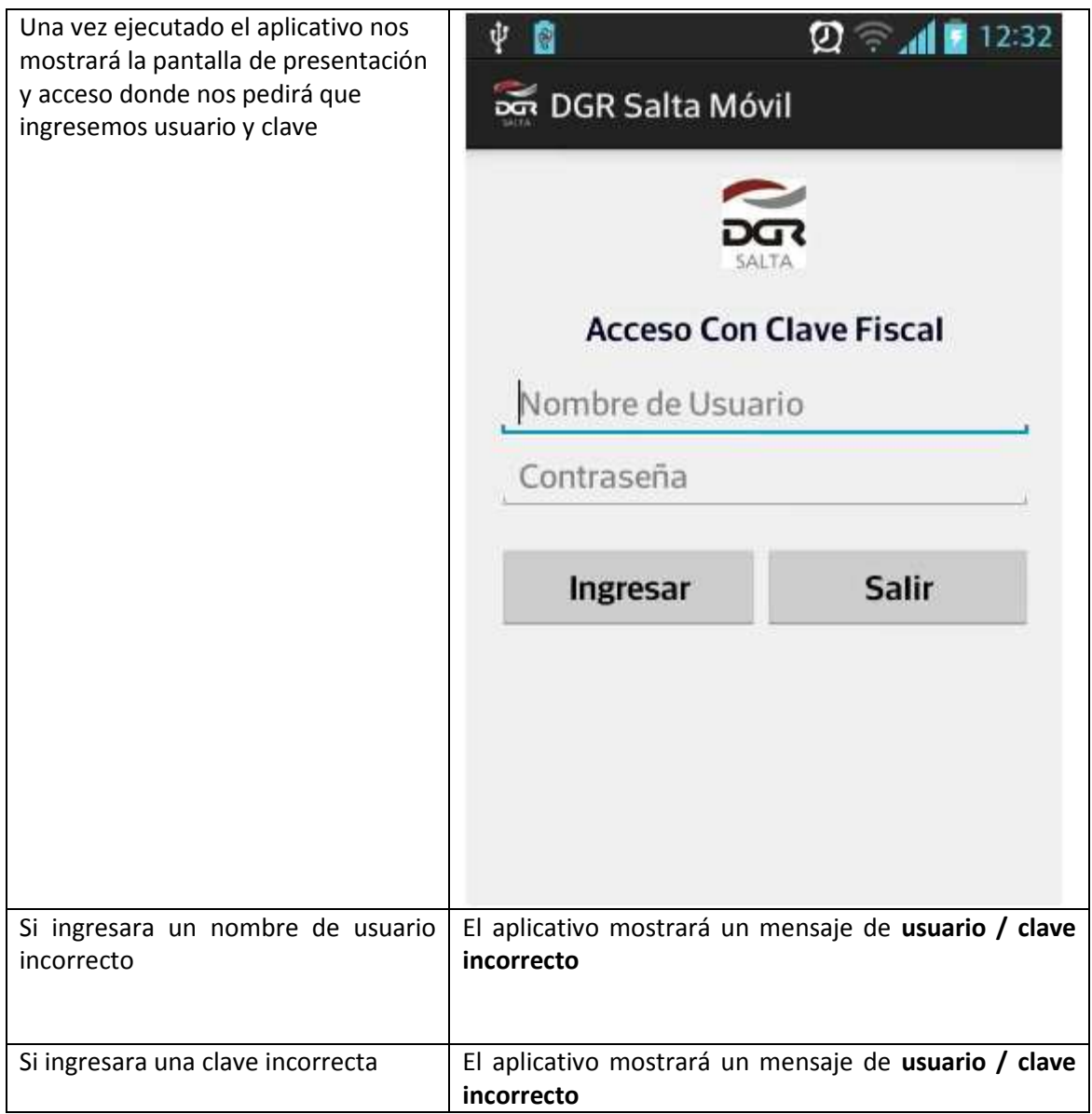

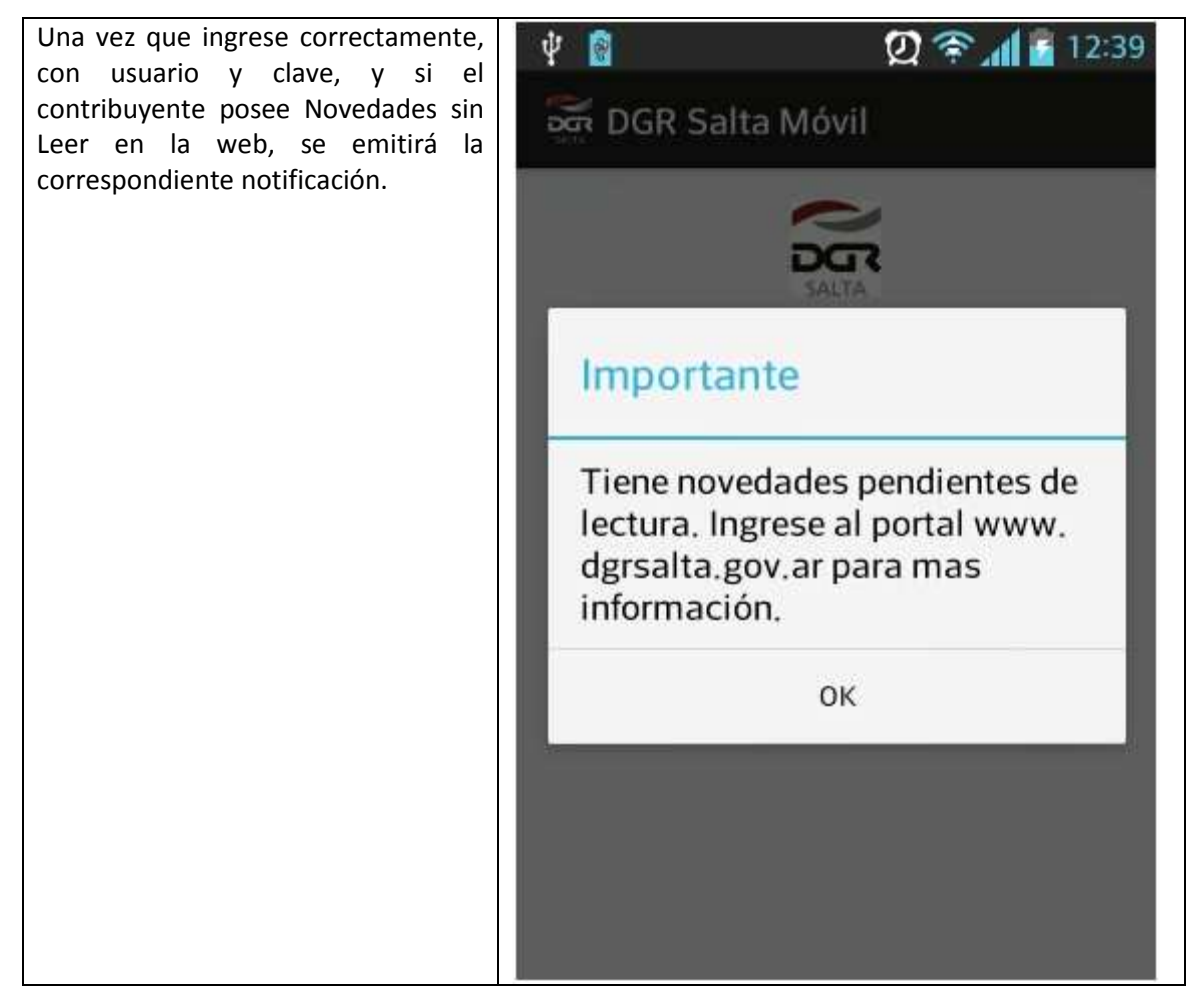

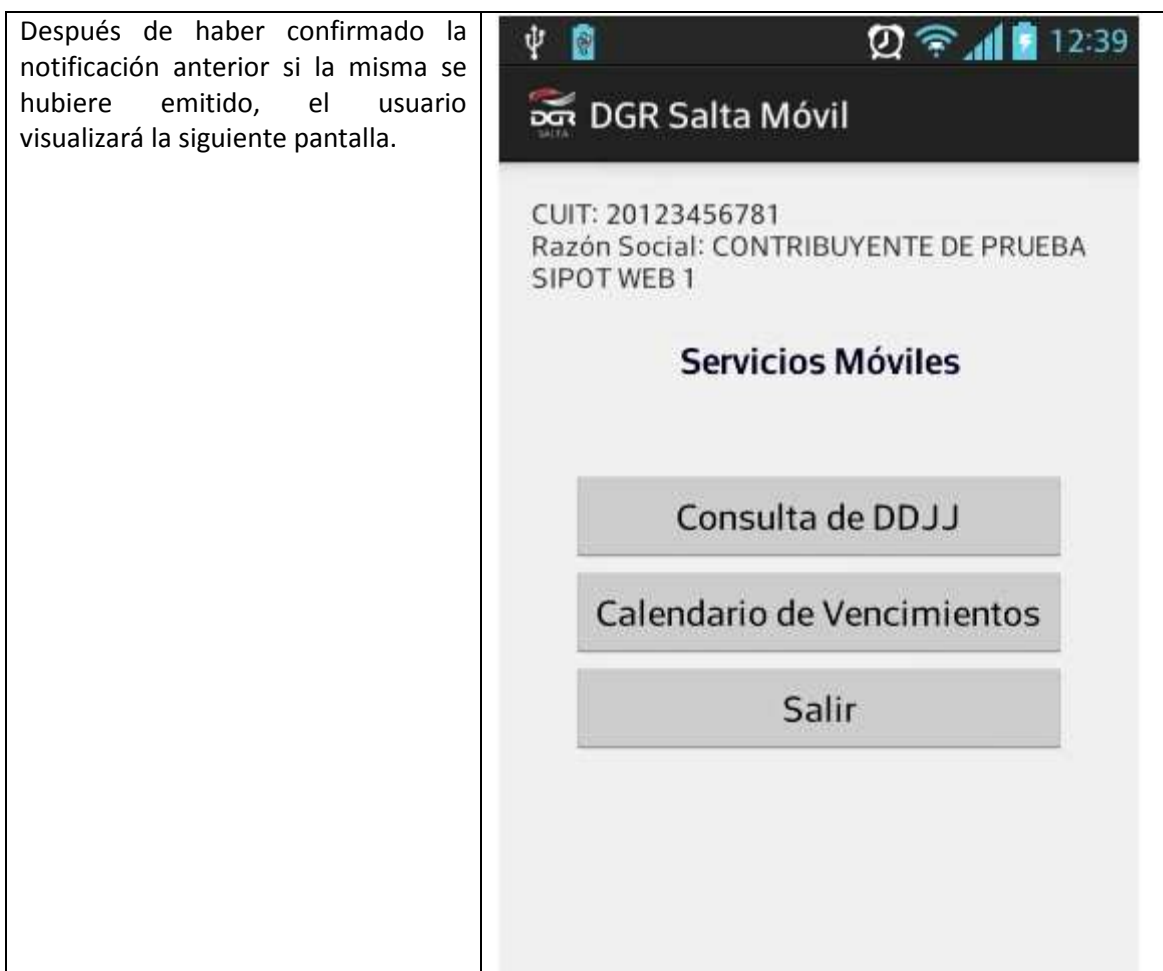

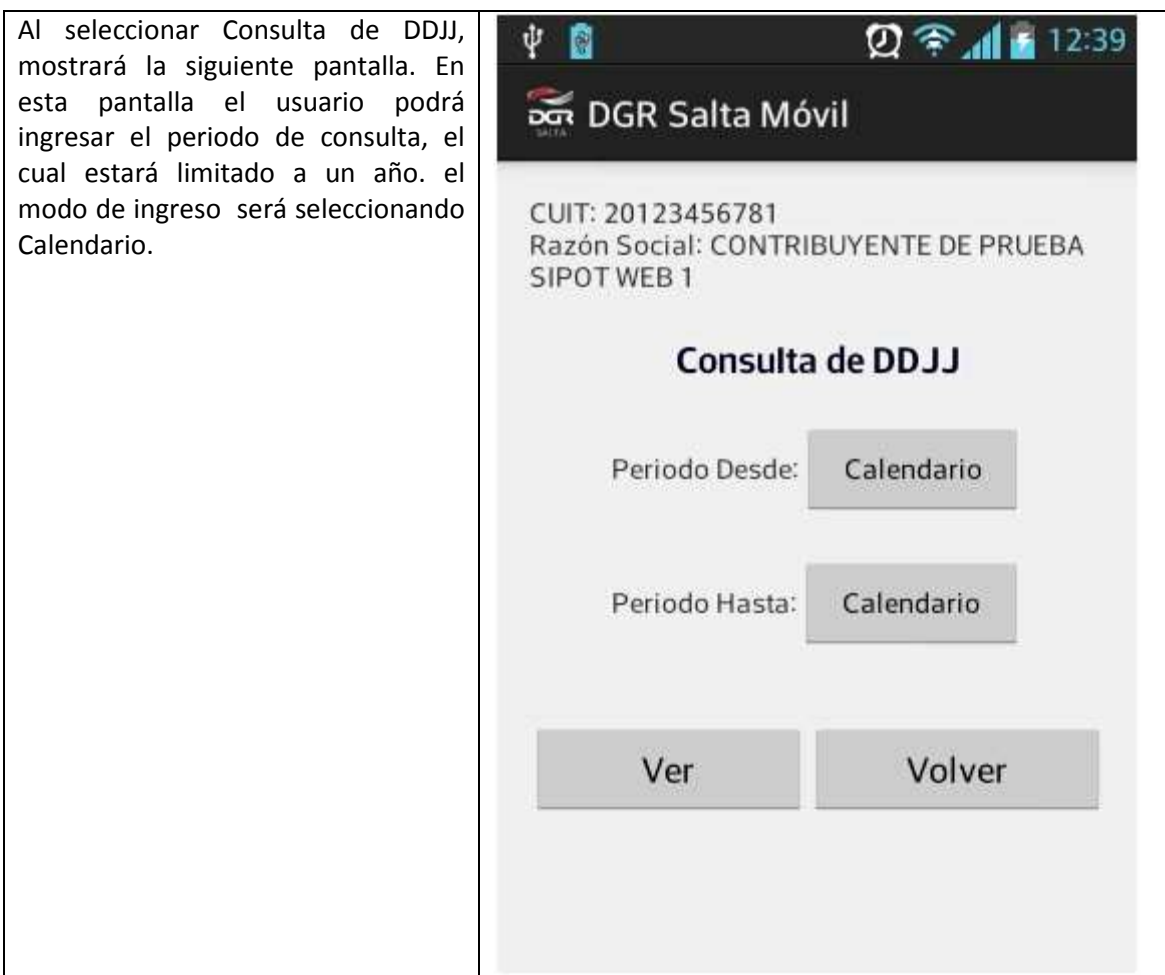

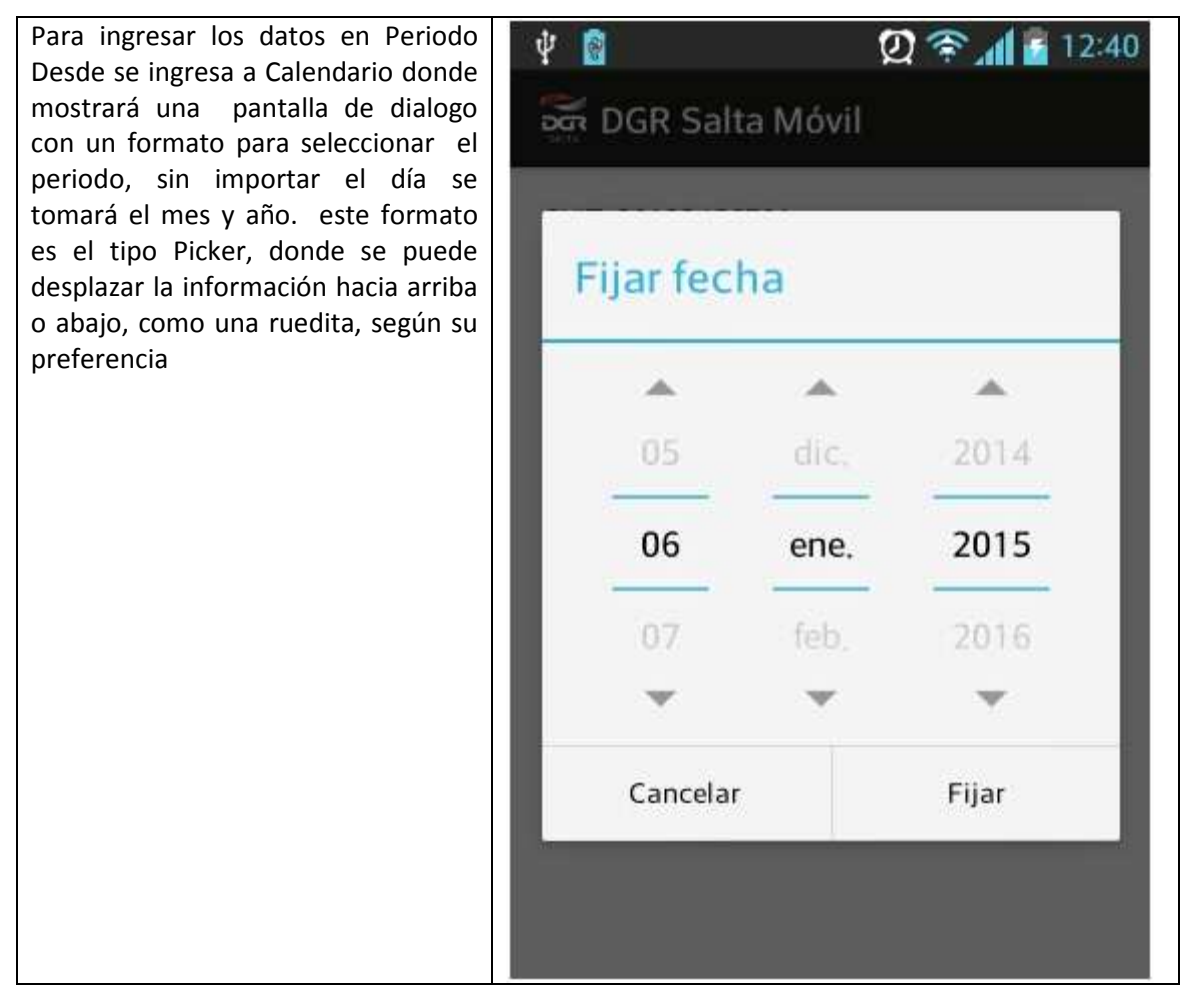

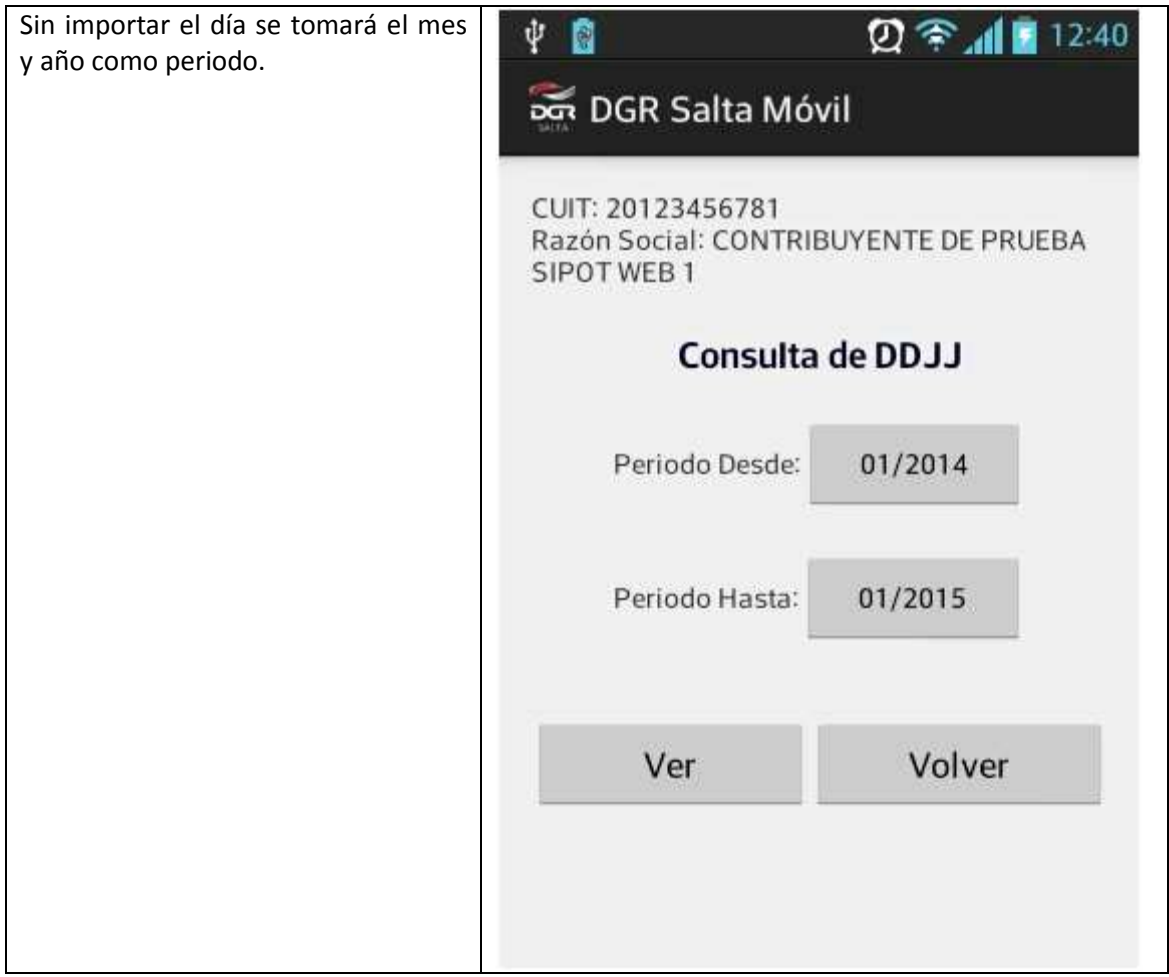

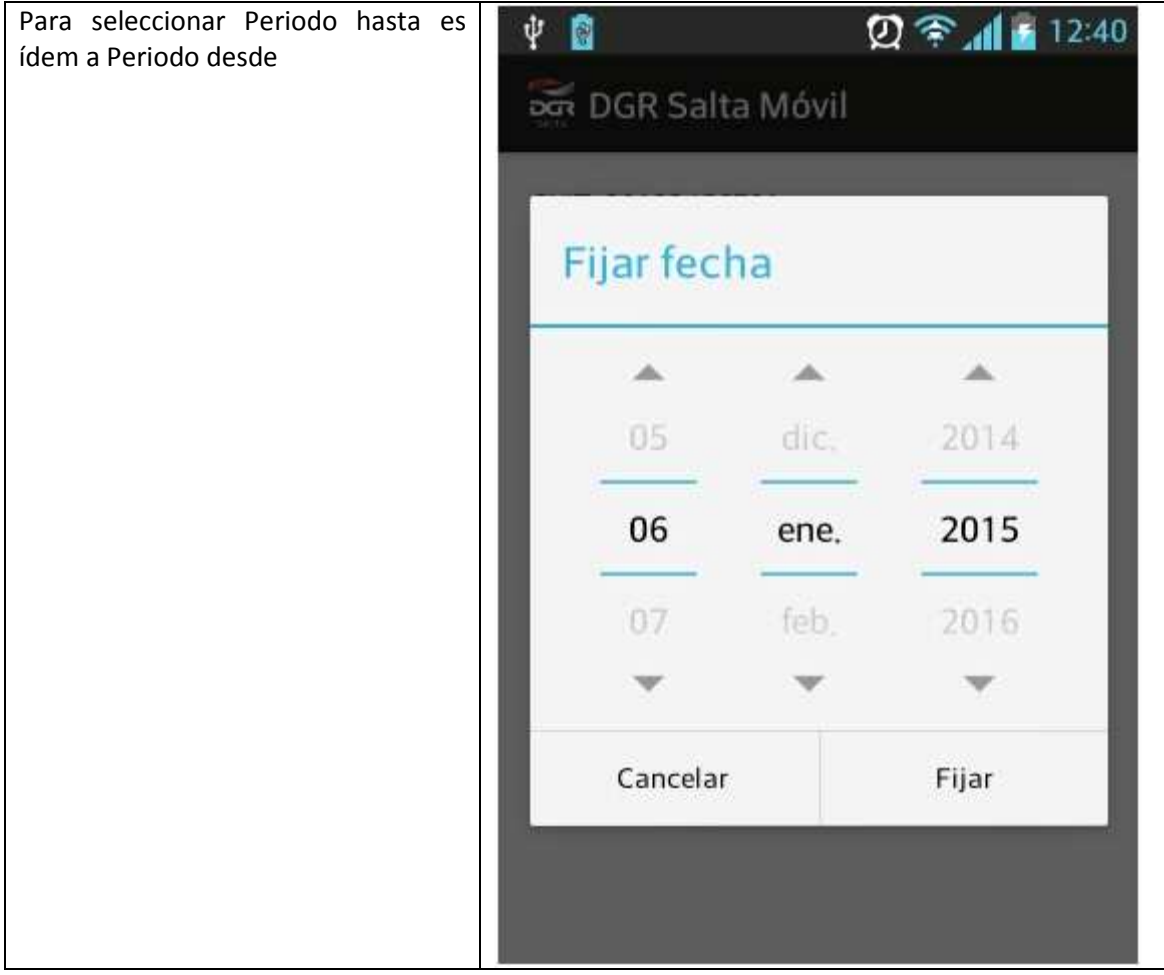

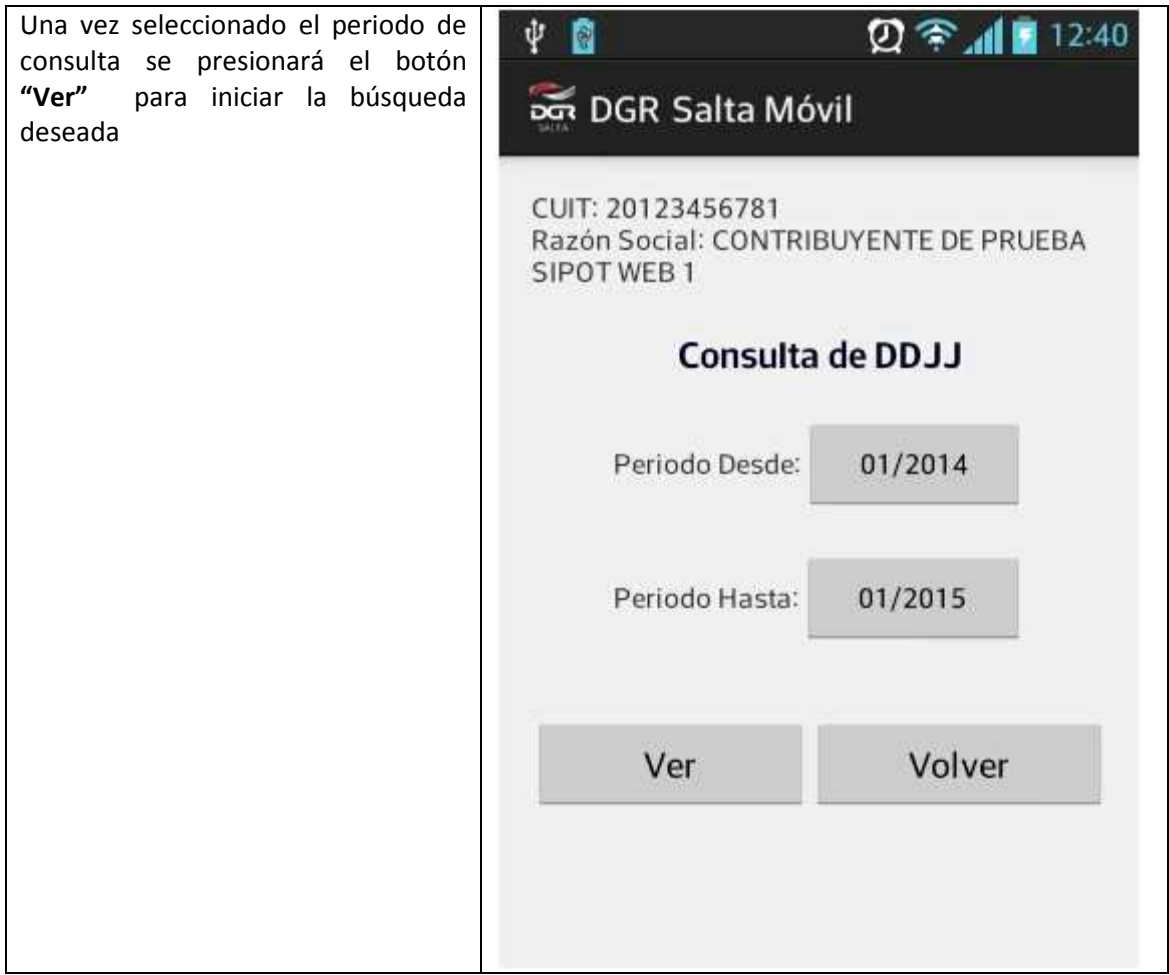

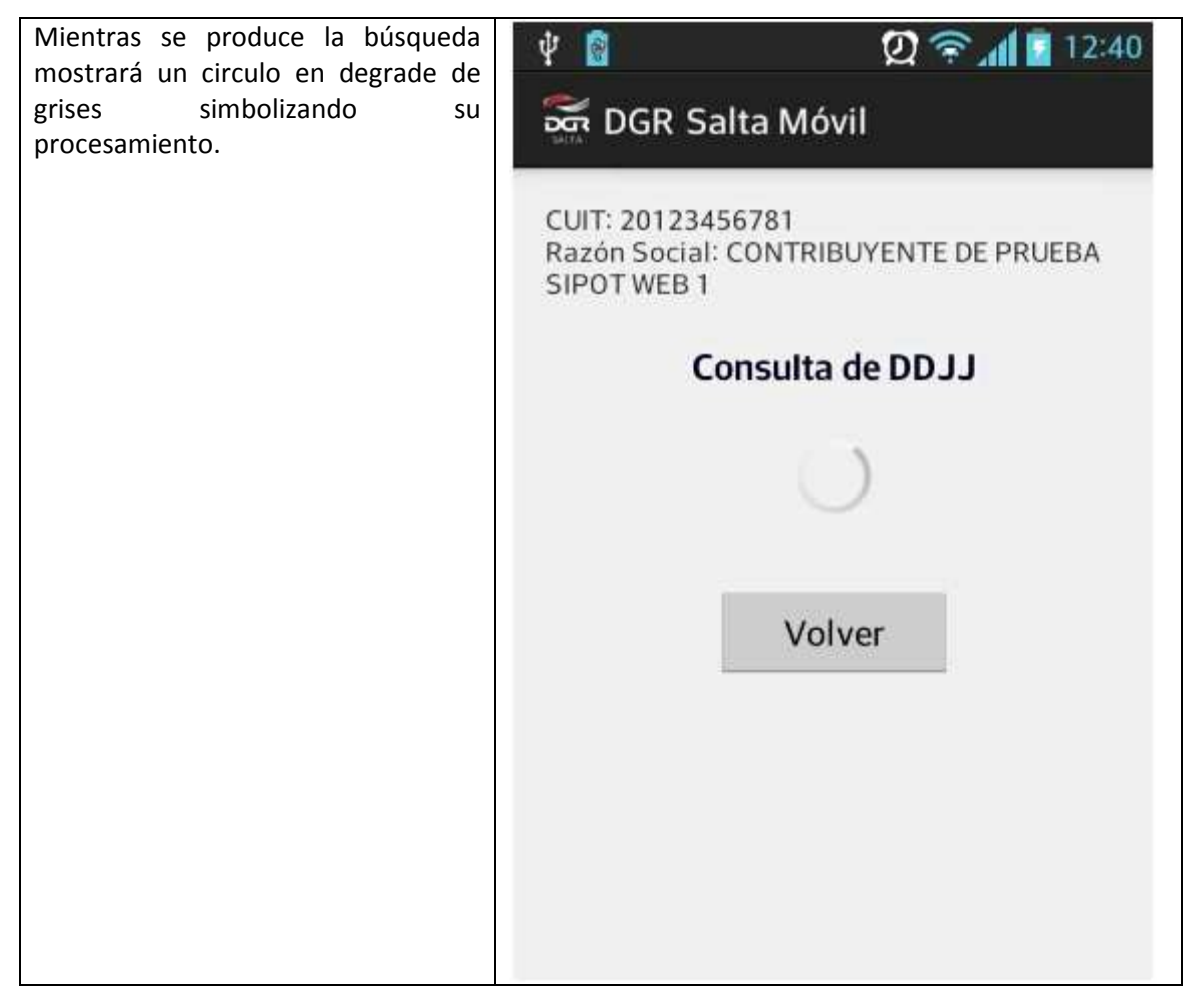

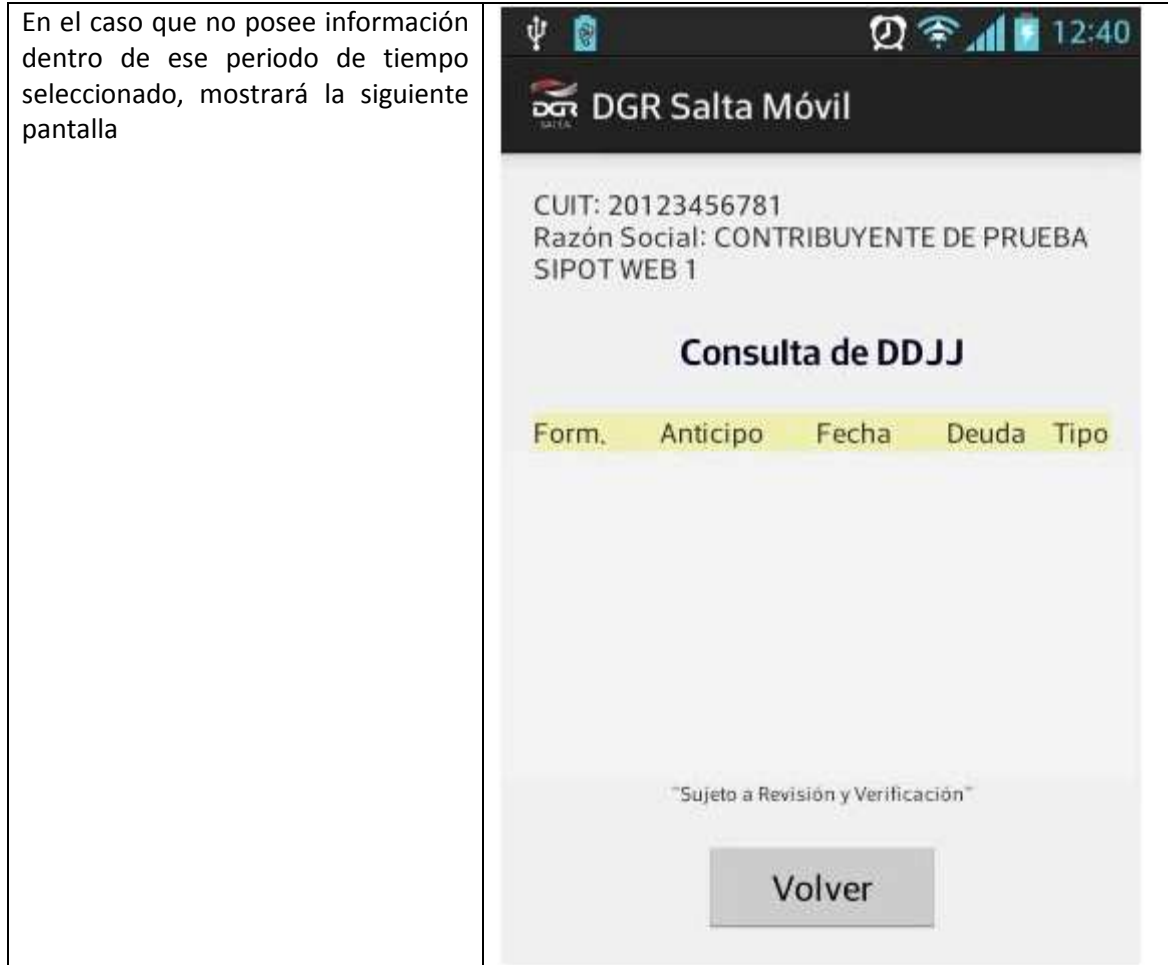

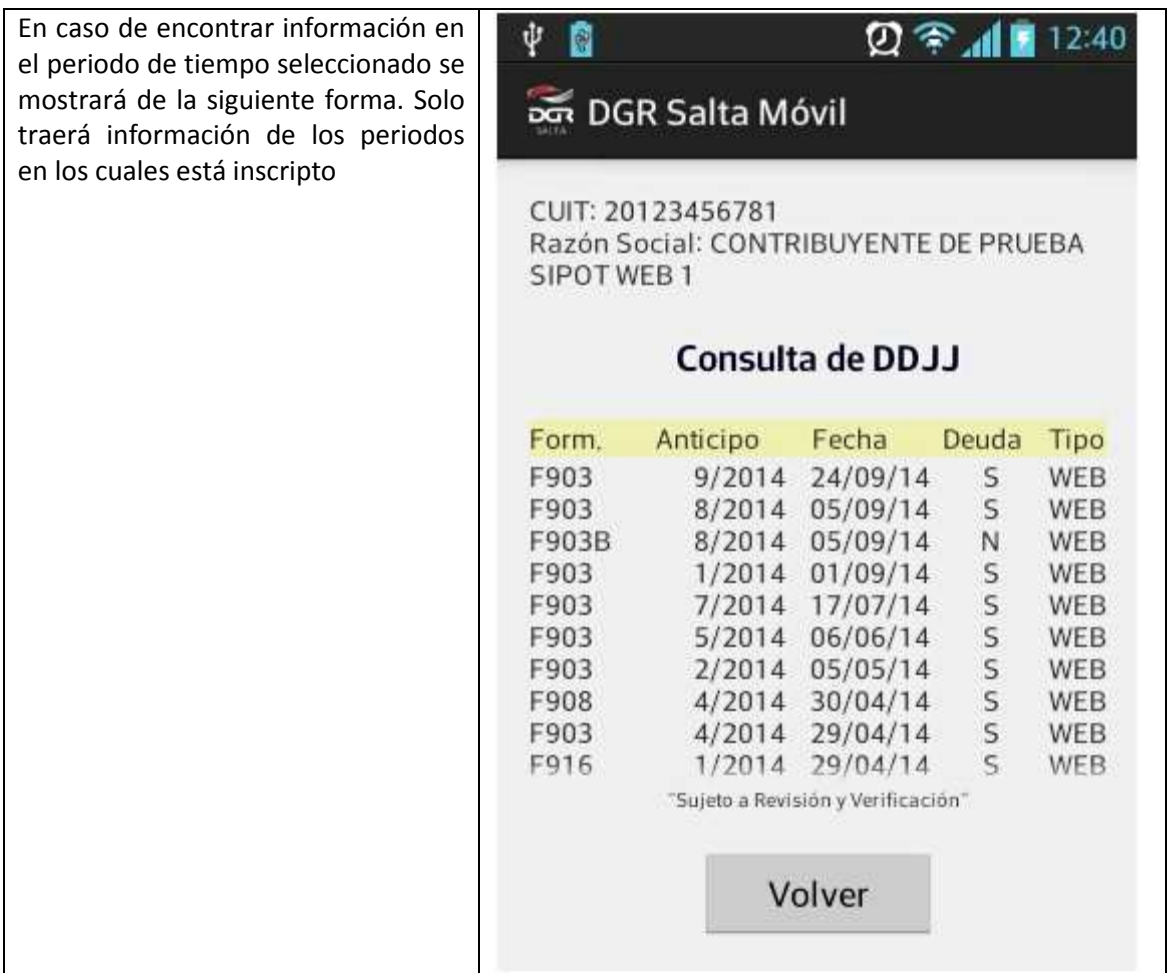

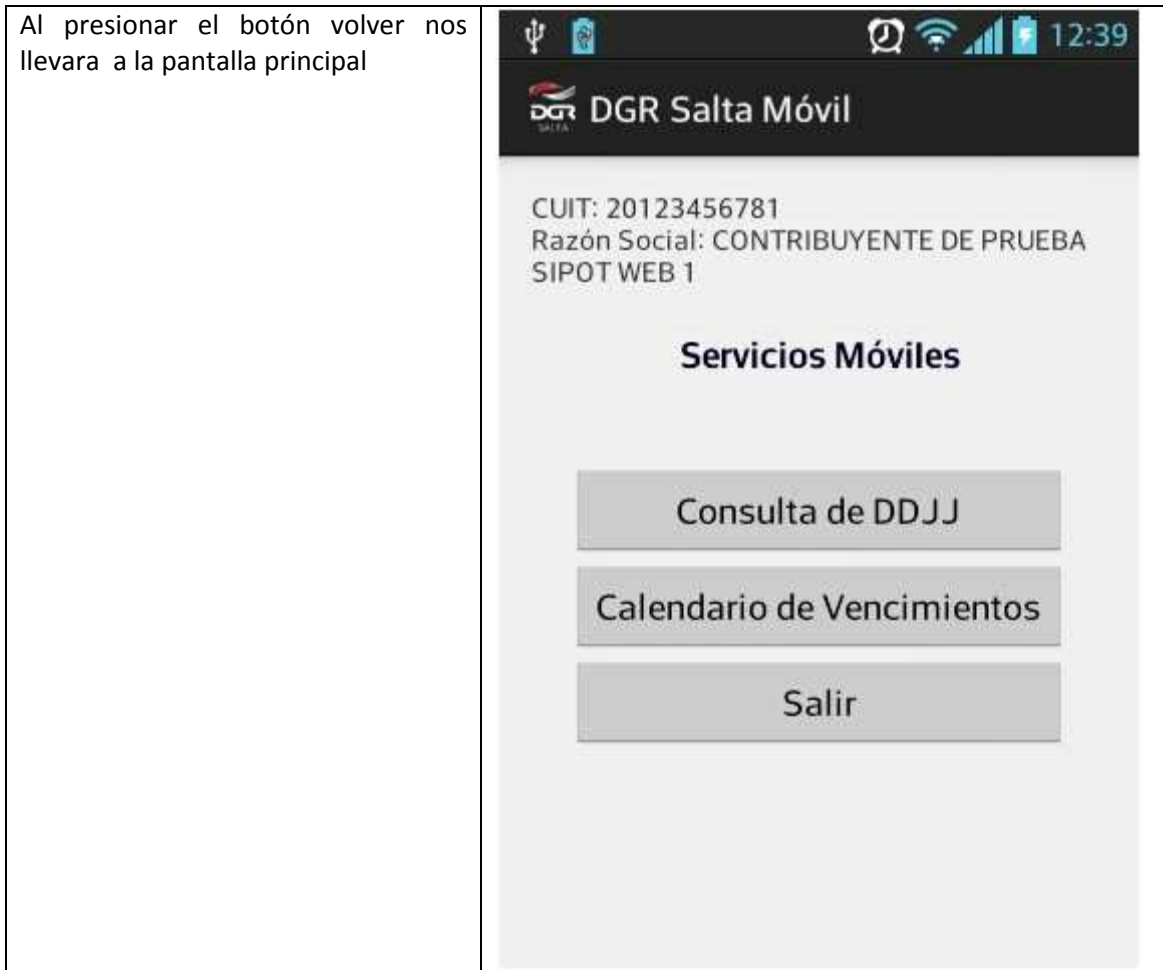

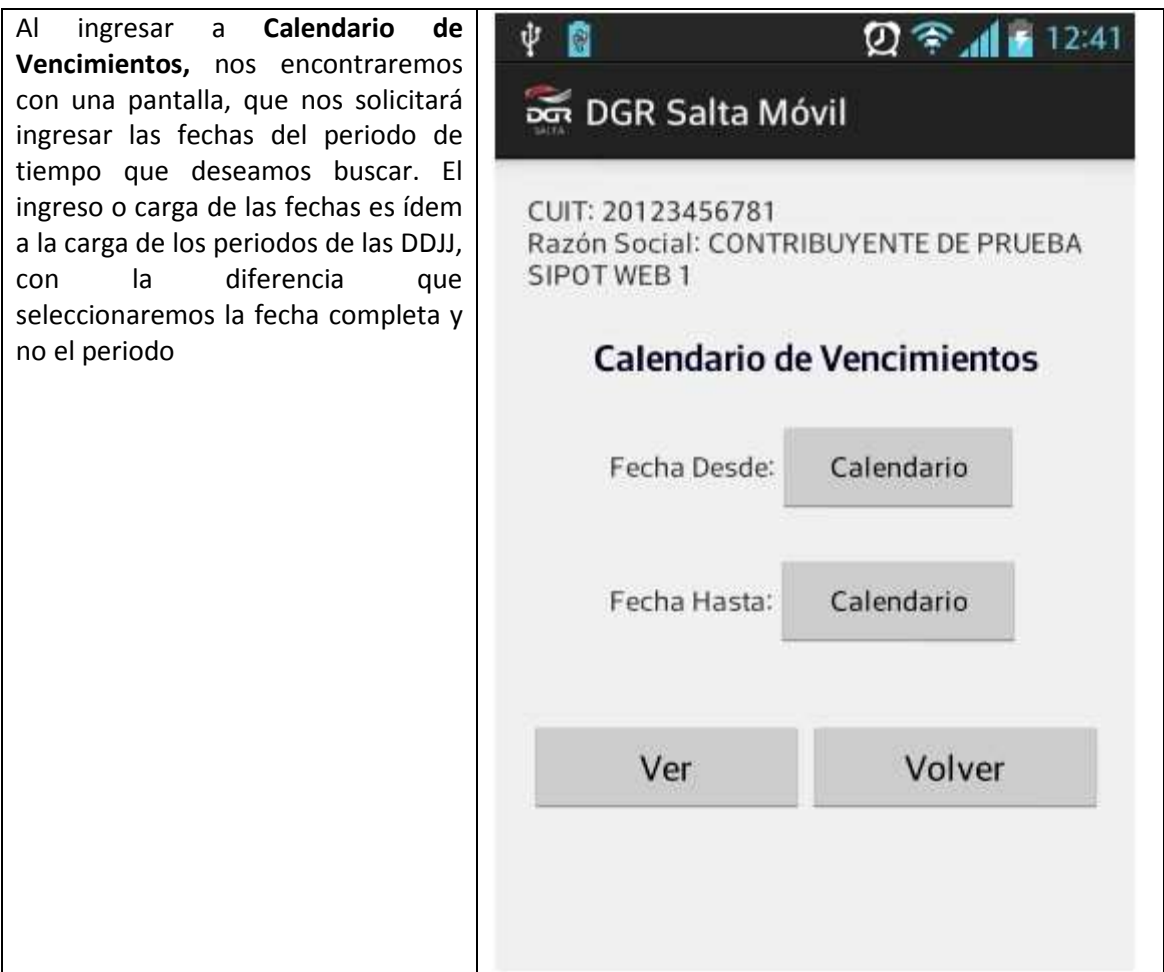

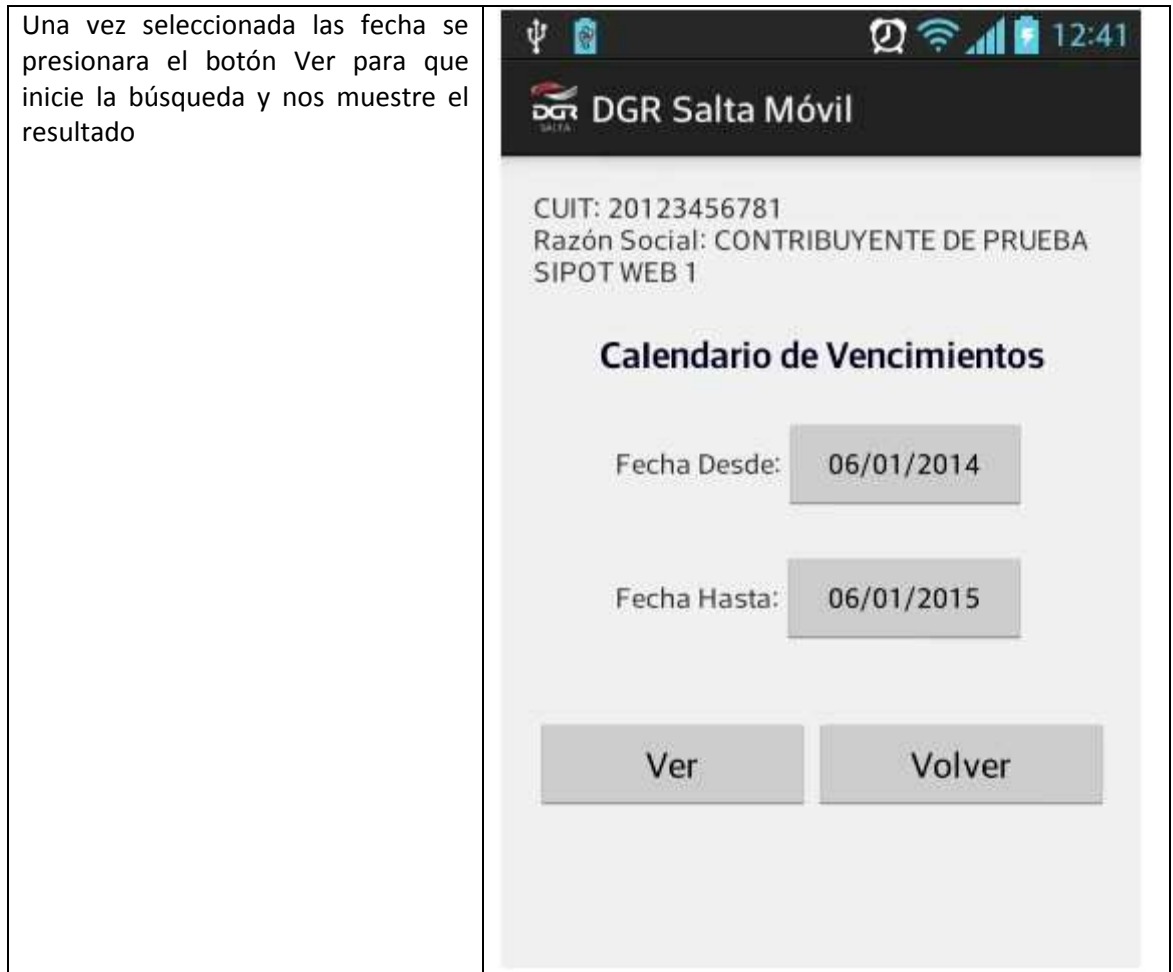

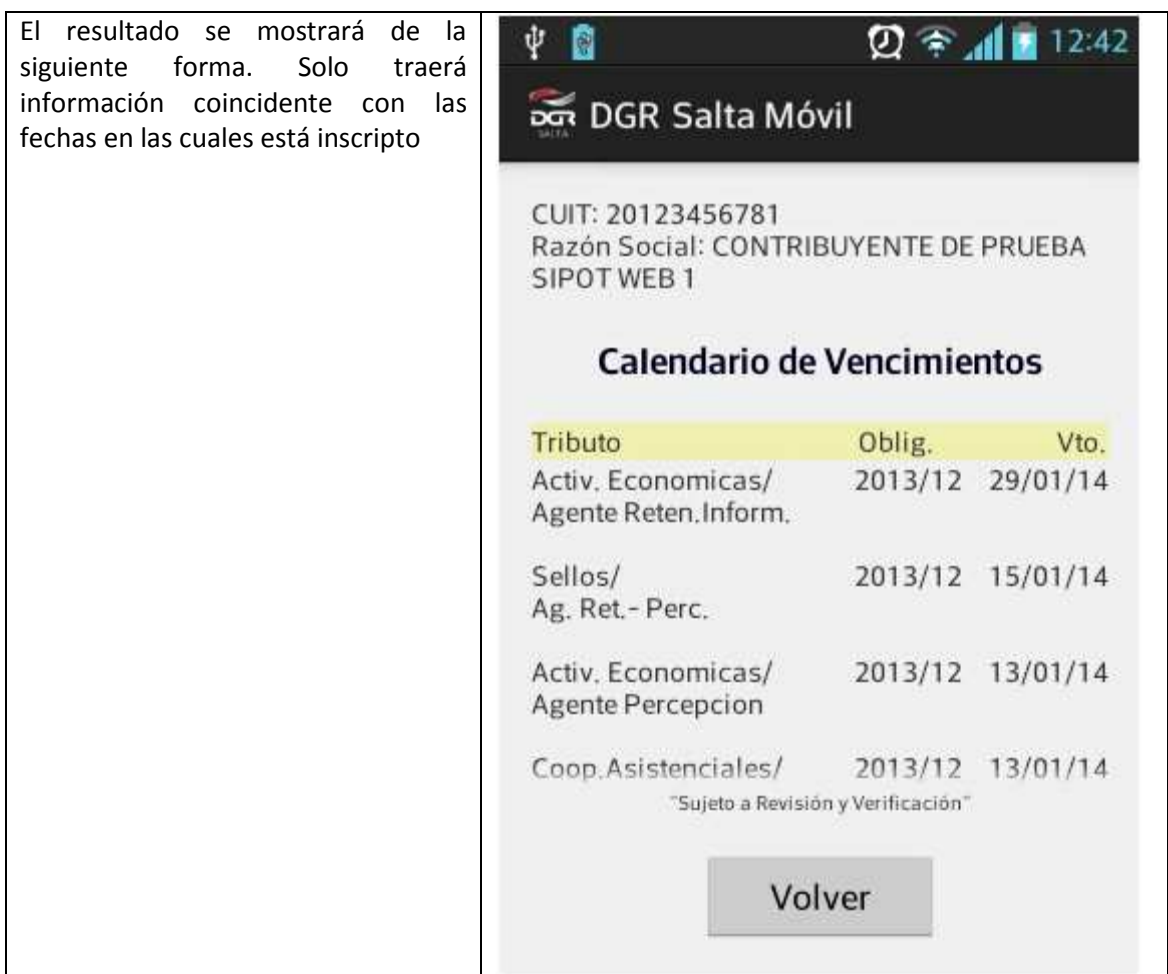

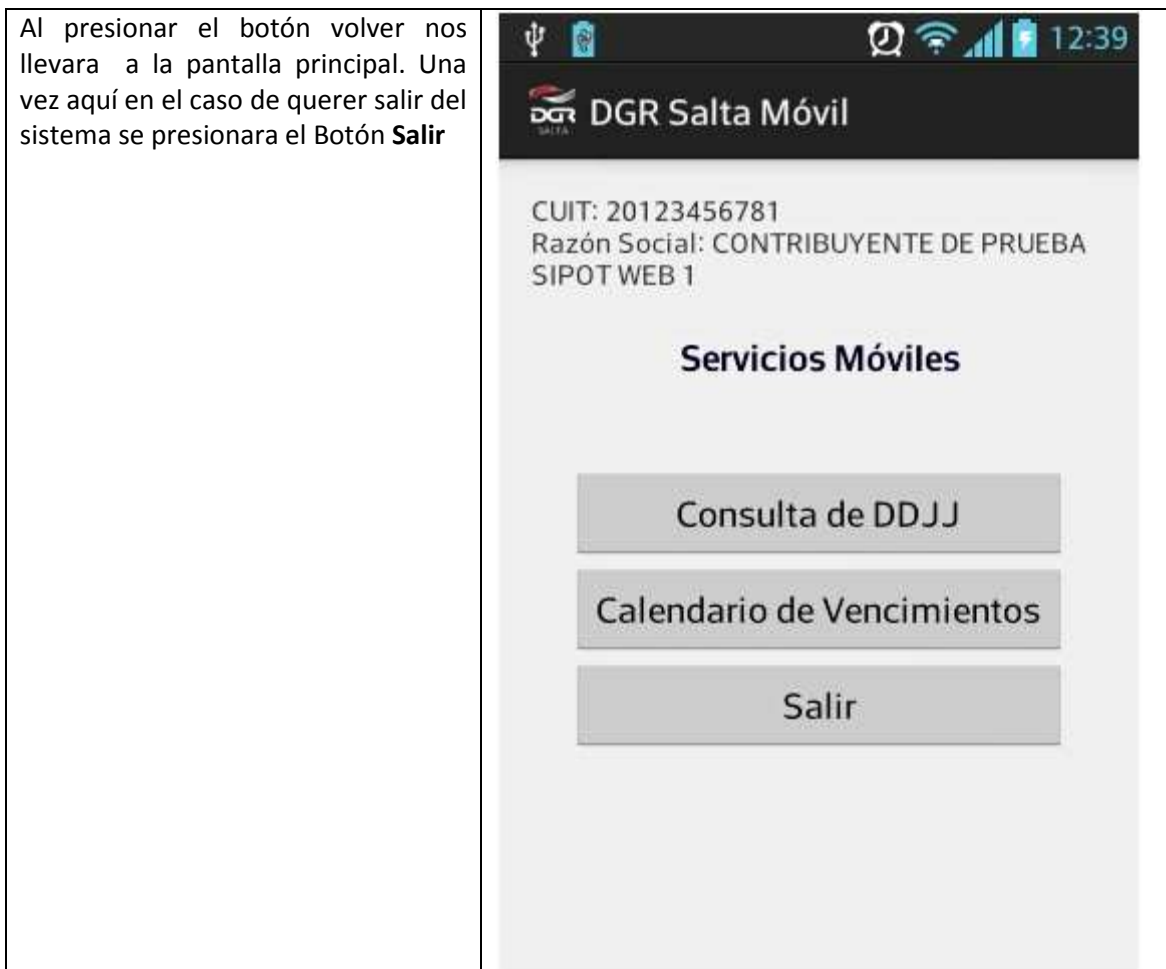

## **ANEXO III**

## **Términos y condiciones de Servicio**

#### **Términos de servicio**

Última actualización: 05/01/2015

Gracias por elegir DGR SALTA MOVIL (el "Servicio"), un servicio de la Dirección General de DGR de Salta ("DGR Salta" o "nosotros"). Estos Términos de servicio constituyen el acuerdo completo entre usted y DGR Salta, gracias al cual DGR Salta le autoriza a utilizar el Servicio y descargar, instalar y utilizar la aplicación proporcionada por DGR Salta para acceder al Servicio (la "Aplicación cliente DGR Salta Móvil"). El uso de este Servicio implica la aceptación de manera concluyente de los términos incluidos en este documento. Si no los acepta, no utilice el Servicio ni descargue, instale o utilice la Aplicación cliente DGR Salta Móvil.

Todos los derechos que no se concedan explícitamente en estos Términos del servicio estarán reservados por DGR Salta.

#### **Descripción del Servicio**

El Servicio proporciona una interfaz a través de la cual se pueden efectuar varias consultas sobre su estado tributario. Entre éstas se incluyen, a modo de ejemplo:

- Consulta de Presentación de declaraciones juradas
- Agenda de Vencimientos
- Recepción de aviso de novedades enviados por DGR Salta
- Otras funciones que decidamos incluir cada cierto tiempo

#### **Licencia de uso**

Por la presente, DGR Salta le concede una licencia personal, revocable, no exclusiva y no transferible para descargar, instalar y utilizar la Aplicación cliente DGR Salta Móvil para acceder al Servicio en un dispositivo móvil según estos Términos de servicio. Usted acepta no reproducir, redistribuir o utilizar la Aplicación cliente DGR Salta Móvil de ninguna manera ni con ningún otro fin diferente a lo establecido en estos Términos de servicio.

Por esta licencia de uso no se confiere ningún derecho distinto a los expresamente previstos en estos Términos y Condiciones, en especial no se transfiere ningún derecho sobre la propiedad intelectual del/de los productos de software objeto de la licencia.

Acepta no retirar, modificar ni ocultar de ninguna otra manera ninguno de los avisos de marca comercial, copyright o cualquier otro derecho de propiedad incluido o mostrado por la Aplicación cliente DGR Salta Móvil.

#### **Uso personal y no comercial**

Puede utilizar el Servicio y la Aplicación cliente DGR Salta Móvil únicamente con fines personales y no comerciales. A menos que DGR Salta lo autorice expresamente por escrito, no podrá:

- Comercializar, copiar, distribuir, revender ni ofrecer de ninguna otra manera la Aplicación cliente DGR Salta Móvil a ningún otro individuo o entidad;
- Intentar modificar, aplicar ingeniería inversa o desensamblar el Servicio o la Aplicación cliente DGR Salta Móvil, ni intentar de cualquier otra manera obtener el código fuente del Servicio o la Aplicación cliente DGR Salta Móvil;
- Acceder al Servicio mediante software o métodos diferentes de la Aplicación cliente DGR Salta Móvil, con la licencia adecuada según estos Términos de servicio;
- Utilizar el Servicio o la Aplicación cliente DGR Salta Móvil de cualquier manera que pueda afectar de manera negativa a los servicios de DGR Salta o a la capacidad de otros usuarios de utilizar dichos servicios de cualquier manera;
- Comunicar de ninguna manera los resultados de las pruebas de productos, comparaciones de productos o cualquier otra evaluación del producto fuera de su propia organización;
- Utilizar el Servicio o la Aplicación cliente DGR Salta Móvil con cualquier motivo comercial o competitivo.

#### **Fines legales**

Puede utilizar el Servicio o la Aplicación cliente DGR Salta Móvil únicamente con fines legales.

El usuario tiene la responsabilidad de cumplir todas las leyes federales, estatales y locales aplicables al uso del servicio, tanto si lo utiliza desde Argentina como desde cualquier otro país.

#### **Uso internacional**

Tanto si utiliza el Servicio desde Argentina como desde cualquier otro país, acepta cumplir todas las leyes, normativas y prácticas locales relativas a la conducta y el contenido.

También acepta cumplir todas las leyes de exportación aplicables relativas a la transmisión de datos técnicos exportados desde Argentina o cualquier otro país desde el que acceda al Servicio o en el que lo utilice.

#### **Uso de la aplicación conduciendo**

El uso del servicio y la aplicación DGR Salta Móvil mientras conduce, o mientras realiza cualquier otra actividad potencialmente peligrosa que requiere su total atención, puede distraerle y resultar peligroso para usted y para otras personas en la carretera. El uso del servicio, que implica escribir o simplemente mirar el dispositivo mientras conduce o realiza cualquier otra actividad potencialmente peligrosa, está prohibido. Tenga en cuenta que también puede que sea ilegal en su estado o país.

#### **Política de privacidad**

DGR Salta Móvil no almacenará ni conservará en ningún caso información identificable personalmente acerca de ningún usuario ni compartirá en ningún caso ninguna información de usuarios con personas ajenas a DGR Salta por ningún motivo. Ocasionalmente y cada cierto tiempo podremos actualizar la presente política de privacidad. Aunque los detalles específicos podrán variar, siempre seguiremos protegiendo su privacidad con tanto cuidado como si fuera la nuestra.

En caso de algún cambio, la política revisada se hará pública en la página www.dgrsalta.gov.ar

 Le animamos a consultar periódicamente nuestra política y así mantenerse al día acerca de cómo protegemos su información. Si usted continúa utilizando el Servicio con posterioridad a una enmienda a la Política de privacidad, concederá su consentimiento a la nueva Política de privacidad hasta el máximo que permita la legislación vigente.

Si tiene cualquier pregunta, comentario u otras opiniones acerca de nuestra política de privacidad, le rogamos que contacte con nosotros.

#### **Tarifas, costos y otros gastos**

El Servicio utiliza una red de datos operada por el fabricante del dispositivo y/o su proveedor de servicios inalámbricos para enviar datos y sonido grabado desde su dispositivo hasta nuestros servidores y para servirle nuestra información. Según su plan de datos, es posible que deba pagar al fabricante del dispositivo o el proveedor de servicios inalámbricos por el uso de sus redes y/o servicios específicos como la realización de llamadas de teléfono, envío o recepción de mensajes de texto y/o correos electrónicos, u otros servicios.

Usted es el único responsable de todos y cada uno de los gastos en los que incurra como consecuencia del uso del servicio.

#### **Rechazo de garantías**

EL SERVICIO Y LA APLICACIÓN CLIENTE **DGR SALTA MOVIL** SE PROPORCIONAN "TAL CUAL", SIN NINGÚN TIPO DE GARANTÍA O ASISTENCIA EXPRESA O IMPLÍCITA. POR LA PRESENTE, DGR SALTA RECHAZA TODAS LAS GARANTÍAS, EXPRESAS O IMPLÍCITAS, RELATIVAS AL SERVICIO Y LA APLICACIÓN CLIENTE DGR SALTA MOVIL, INCLUYENDO, SIN LIMITACIÓN, LAS GARANTÍAS IMPLÍCITAS DE COMERCIABILIDAD, IDONEIDAD PARA UN PROPÓSITO CONCRETO Y NO INFRACCIÓN. ADEMÁS, DGR SALTA RECHAZA ESPECÍFICAMENTE TODAS LAS GARANTÍAS RELATIVAS A LA SEGURIDAD, RENDIMIENTO, PRECISIÓN O FIABILIDAD DEL SERVICIO Y LA APLICACIÓN CLIENTE DGR SALTA MOVIL.

DGR SALTA se esforzará en la medida en que sea razonable en responder a las solicitudes de asistencia técnica. No realizamos ninguna declaración acerca del tiempo de respuesta ni sobre si se ofrecerá una respuesta.

DGR SALTA no realiza ninguna declaración acerca de la idoneidad del Servicio para ningún fin y no será responsable de ninguna manera por cualquier consecuencia o daño que pueda ocasionarse a consecuencia de su descarga o uso.

Usted acepta que utiliza el Servicio bajo su propio criterio y riesgo, y que usted es el único responsable de todos y cada uno de los daños y perjuicios que ocasionen el uso del Servicio y la descarga, instalación y uso de la Aplicación cliente DGR SALTA MOVIL.

Algunos estados no permiten la exclusión de las garantías implícitas, por lo que las exclusiones anteriores tal vez no se apliquen en determinados casos. Es posible que tenga derechos adicionales que varían de un estado a otro.

#### **Avisos**

DGR SALTA puede proporcionarle avisos cada cierto tiempo, incluidos los relativos a los cambios realizados en estos Términos de servicio, a través de, entre otros, correos electrónicos, correos postales, mensajes de texto SMS o cualquier otro método razonable.

#### **Cambios en estos Términos de servicio**

DGR SALTA se reserva el derecho a modificar estos Términos de servicio en cualquier momento, sin aviso y por cualquier motivo. Revise la versión actualizada de estos Términos de servicio cada cierto tiempo para mantenerse al corriente de cualquier cambio.

#### **Limitación de responsabilidad**

Usted es el único responsable en la instalación y uso del aplicativo DGR Salta Móvil, deslindado de toda responsabilidad, de cualquier tipo, a ninguno de sus gerentes, directivos, empleados, agentes, socios o licenciatarios por el uso, uso indebido o dependencia del Servicio o la Aplicación cliente DGR SALTA MOVIL, a DGR Salta y a la Empresa Proveedora del aplicativo y servicio.

Esta limitación de responsabilidad se aplicará para evitar la indemnización por cualquier daño real, directo, consecuente, incidente, punitivo o indirecto de cualquier otro tipo, independientemente de su origen o dimensiones, o de si los daños son ocasionados por el uso, uso indebido o dependencia del Servicio o la Aplicación cliente DGR SALTA MOVIL, o de la no disponibilidad del Servicio por cualquier motivo o causa, tipo de pérdidas o daños directos, indirectos, especiales, punitivos, ejemplares o consecuentes, derivados de la instalación y uso o el acceso a la Aplicación, incluida la pérdida de beneficios y similares.

DGR Salta y la Empresa Proveedora del servicio (incluyendo las subcontratistas de éstas en relación al Servicio) no se harán responsables de ningún daño o alteración en los equipos del usuario como resultado de la instalación o el uso de la Aplicación, incluyendo, pero sin limitarse a, equipos informáticos, dispositivos portátiles, Smartphone o teléfonos móviles.

Exención de responsabilidad para las GARANTÍAS.

DGR SALTA y la Empresa Proveedora del servicio (incluyendo las subcontratistas de éstas en relación al Servicio) se exime de cualquier responsabilidad en relación a todas las garantías implícitas derivadas de la Aplicación. La Aplicación y/o software se suministran tal cual y tal como están disponibles sin ningún tipo de garantía.

Esta sección perdurará tras la finalización de estos Términos de servicio.

Algunos estados y jurisdicciones no permiten la exclusión o limitación de la responsabilidad por daños, por lo que estas limitaciones y exclusiones tal vez no se le apliquen.

#### **Vigencia y terminación**

Estos Términos de servicio entrarán en vigor inmediatamente cuando se le conceda acceso al Servicio o a la Aplicación cliente DGR SALTA MOVIL y permanecerán vigentes hasta que finalice su uso del Servicio y la Aplicación cliente DGR SALTA MOVIL.

Puede terminar su suscripción al Servicio en cualquier momento sin ninguna responsabilidad posterior ante DGR SALTA.

DGR SALTA se reserva el derecho incondicional de finalizar estos Términos de servicio en cualquier momento y por cualquier motivo, con o sin causa, mediante un aviso por escrito. Tras la finalización, cesará su derecho a utilizar el Servicio. Usted acepta no cuestionar dicha finalización en ningún juzgado.

Los Términos y condiciones relativos a los límites de la responsabilidad y los envíos voluntarios perdurarán tras la finalización de estos Términos y condiciones, y permanecerán vigentes de manera indefinida.

#### **Otros**

Estos Términos y condiciones y cualquier acción relacionada con ellos se regirán, interpretarán y definirán según las leyes de la República Argentina. La jurisdicción exclusiva sobre cualquier acción relacionada con la materia de estos Términos y condiciones será de los tribunales estatales de la Provincia de Salta.